Документ подписан простой электронной подписью Информация о владельце: ФИО: Карпова Елизавета Александровна Должность: директор Дата подписания: 28.09.2023 13:42:26 Уникальный программный ключ:

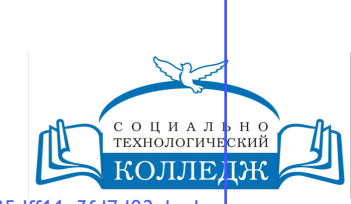

ad9053b6a9e639199a21a41d1a80dd3f5c466fff16aafBfff63affZxHodf1cqГИЧЕСКИЙ КОЛЛЕДЖ ЧАСТНОЕ УЧРЕЖДЕНИЕ

ПРОФЕССИОНАЛЬНОГО ОБРАЗОВАНИЯ

# **Выполнение работ по профессии 14995 Наладчик технологического оборудования**

Аннотация дисциплины (модуля)

Закреплена за кафедрой **Цикловая комиссия по информатике и информационной безопасности**

Учебный план КОМПЬЮТЕРНЫЕ СИСТЕМЫ И КОМПЛЕКСЫ

Квалификация **Техник по компьютерным системам**

Форма обучения **очная**

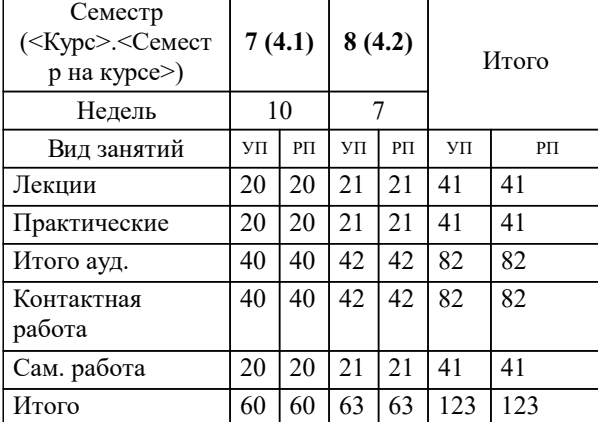

# **Распределение часов дисциплины по семестрам**

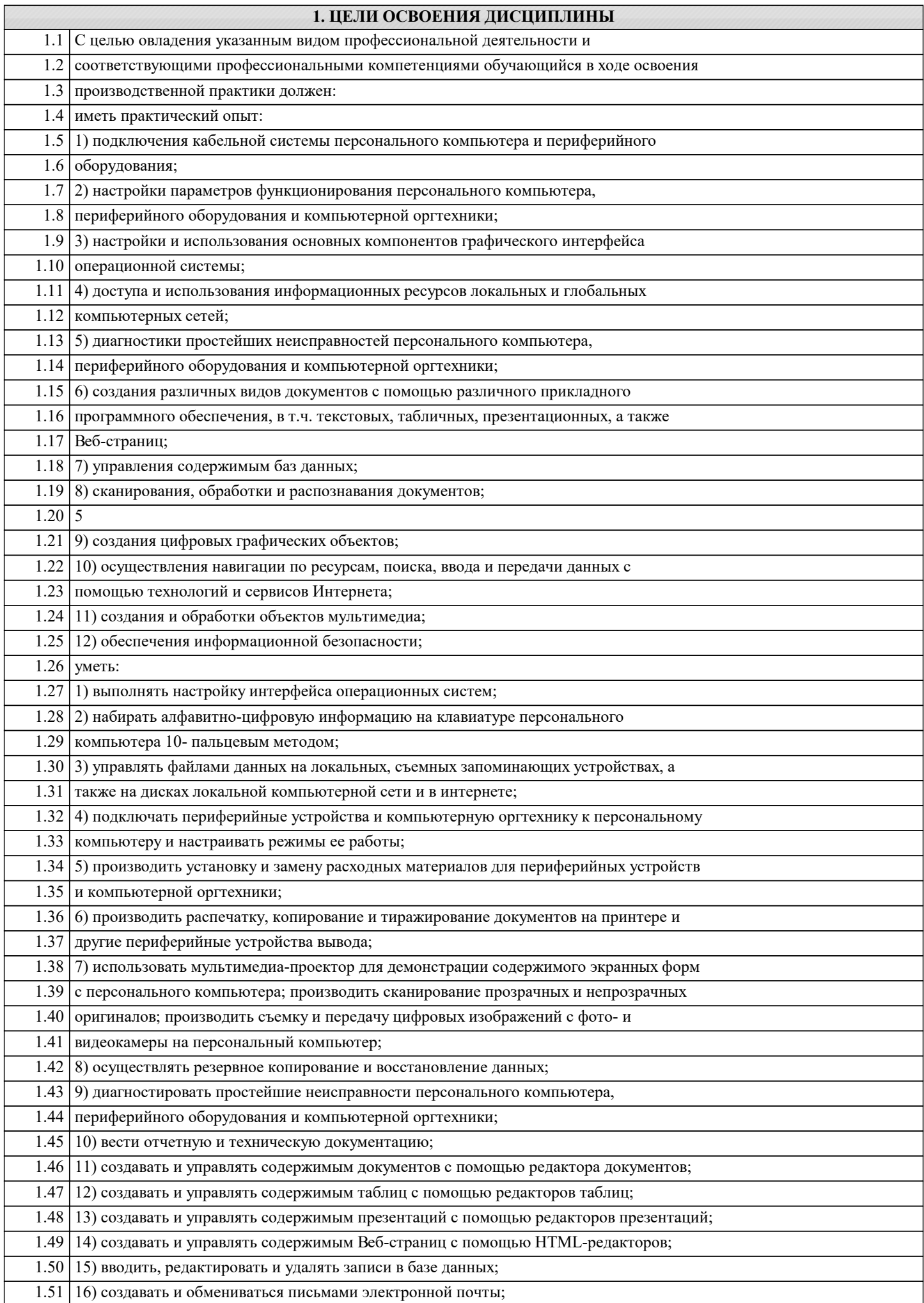

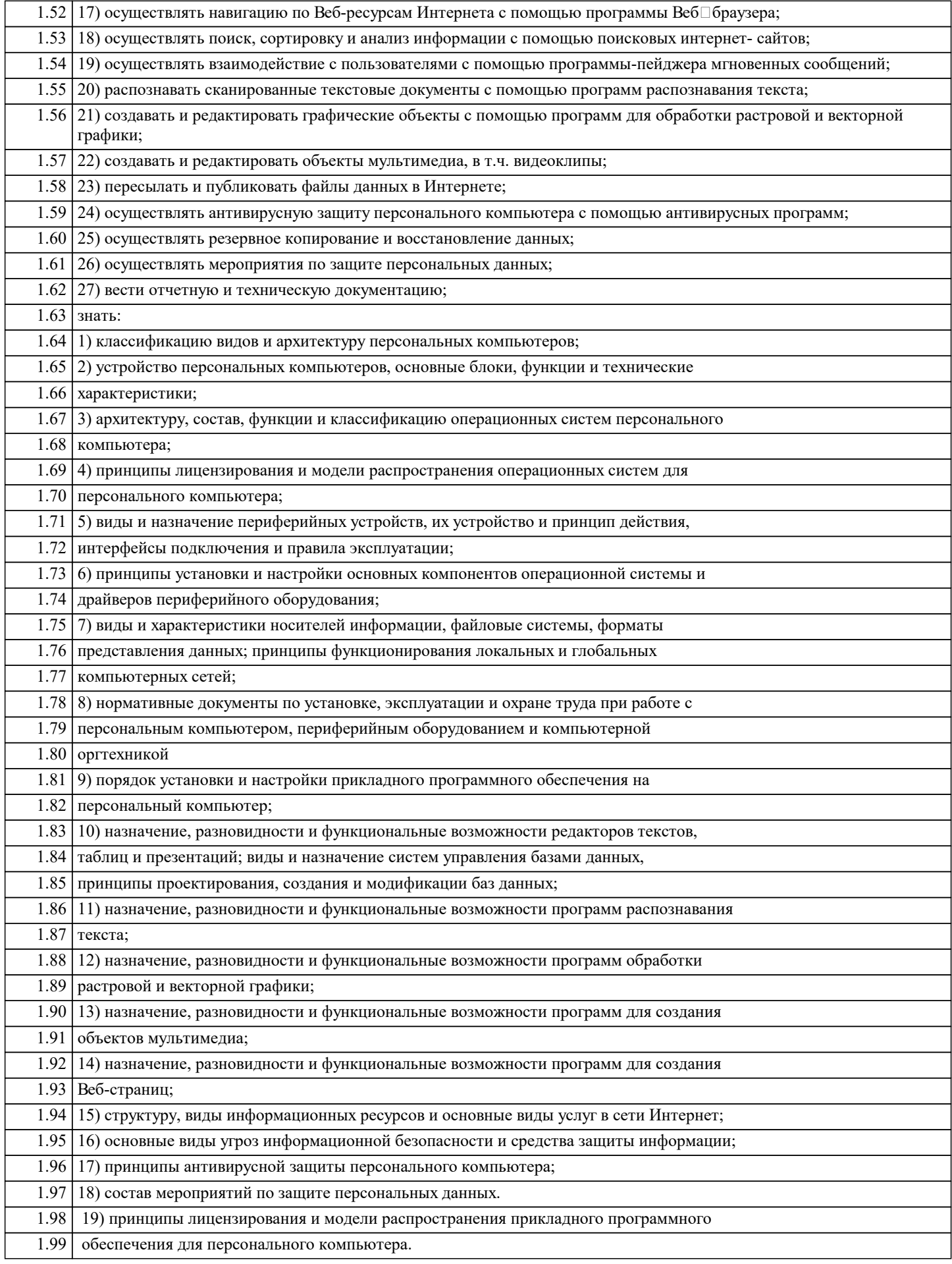

# **2. МЕСТО ДИСЦИПЛИНЫ В СТРУКТУРЕ ООП**

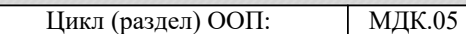

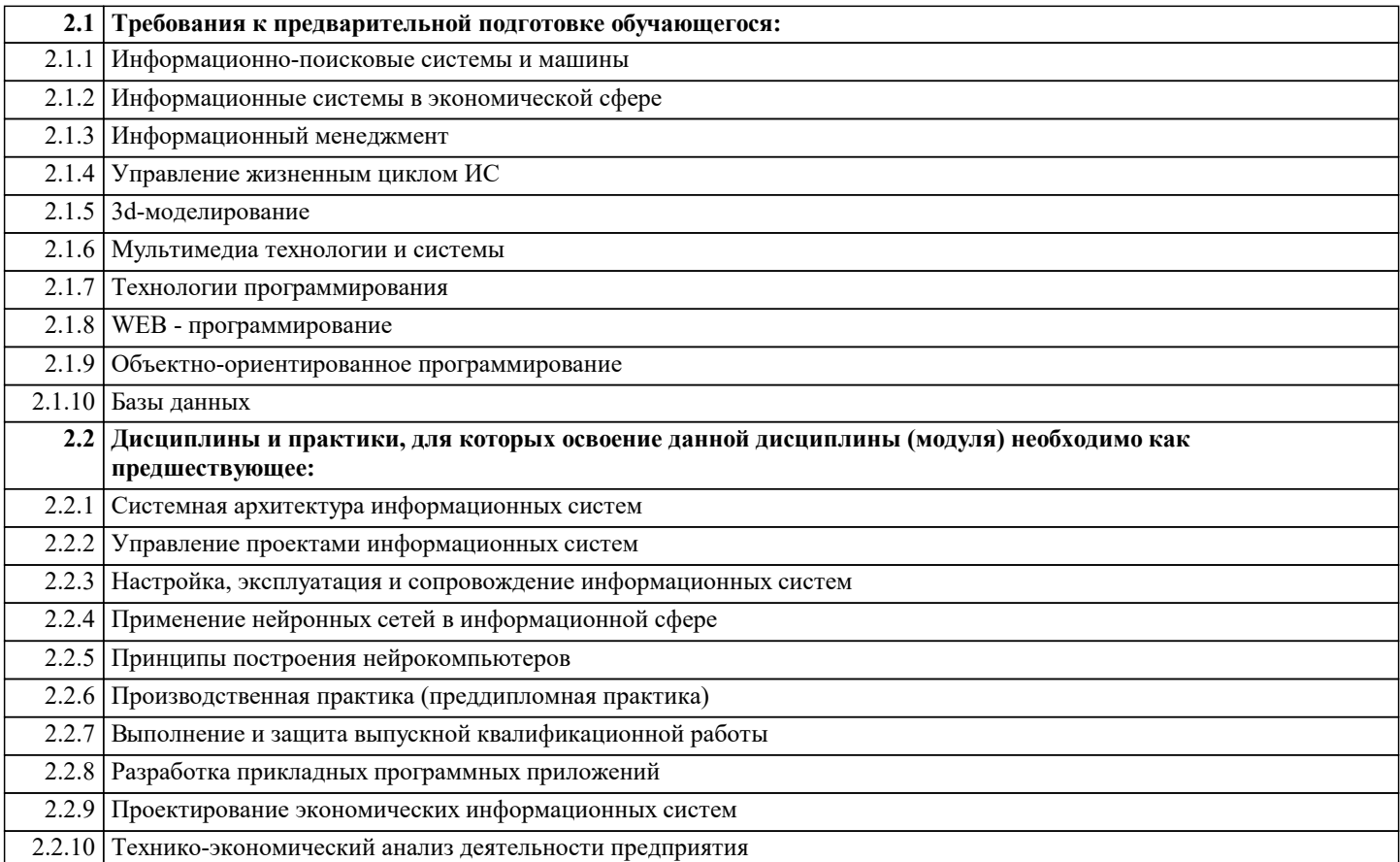

# **3. КОМПЕТЕНЦИИ ОБУЧАЮЩЕГОСЯ, ФОРМИРУЕМЫЕ В РЕЗУЛЬТАТЕ ОСВОЕНИЯ ДИСЦИПЛИНЫ (МОДУЛЯ)**

#### **ОК 1: Понимать сущность и социальную значимость своей будущей профессии, проявлять к ней устойчивый интерес.**

**Знать:**

основы работы в операционных системах и сервисных оболочках;

**Уметь:**

запускать программы, установленные в операционной системе

**Владеть:**

Выполнять разработку спецификаций отдельных компонент.

**ОК 2: Организовывать собственную деятельность, выбирать типовые методы и способы выполнения профессиональных задач, оценивать их эффективность и качество.**

**Знать:**

основные приёмы работы в локальной и глобальной сети;

**Уметь:**

удалять и устанавливать программное обеспечение;

**Владеть:**

Разрабатывать компоненты проектной и технической

документации с использованием графических языков спецификаций

#### **ОК 3: Принимать решения в стандартных и нестандартных ситуациях и нести за них ответственность.**

**Знать:**

устройство персонального компьютера, работу с его основными и периферийными устройствами

**Уметь:**

запускать программы, установленные в операционной системе;

**Владеть:**

Производить инспектирование компонент программного продукта на предмет соответствия стандартам кодировани

## **ОК 4: Осуществлять поиск и использование информации, необходимой для эффективного выполнения профессиональных задач, профессионального и личностного развития.**

**Знать:**

основные приёмы работы в локальной и глобальной сети;

**Уметь:**

запускать программы, установленные в операционной системе;

**Владеть:**

Производить инспектирование компонент программного продукта на предмет соответствия стандартам кодирования

#### **ОК 5: Использовать информационно-коммуникационные технологии в профессиональной деятельности.**

**Знать:**

структуру основных папок операционной системы WINDOWS;

**Уметь:**

удалять и устанавливать программное обеспечение;

**Владеть:**

Разрабатывать технологическую документацию.

# **ОК 6: Работать в коллективе и команде, эффективно общаться с коллегами, руководством, потребителями.**

**Знать:**

основы работы в операционных системах и сервисных оболочка

**Уметь:**

удалять и устанавливать программное обеспечение;

**Владеть:**

Выполнять тестирование программных модулей.

**ОК 7: Брать на себя ответственность за работу членов команды (подчиненных), результат выполнения заданий. Знать:**

основные приёмы работы в локальной и глобальной сети

**Уметь:**

удалять и устанавливать программное обеспечение

**Владеть:**

Реализовывать методы и технологии защиты информации в

базах данных

#### **ОК 8: Самостоятельно определять задачи профессионального и личностного развития, заниматься самообразованием, осознанно планировать повышение квалификации.**

**Знать:**

основные приёмы работы в локальной и глобальной сети

**Уметь:**

удалять и устанавливать программное обеспечение;

**Владеть:**

Принимать решения в стандартных и нестандартных ситуациях и нести за них ответственность.

**ОК 9: Ориентироваться в условиях частой смены технологий в профессиональной деятельности.**

**Знать:** основные приёмы работы с папками и файлами

**Уметь:**

обновлять антивирусную программу, проверять диски на вирусы;

**Владеть:**

Выполнять отладку программного продукта с использованием

специализированных программных средств.

# **ПК 1.5: Выполнять требования нормативно-технической документации.**

**Знать:**

основы работы в операционных системах и сервисных оболочках;

#### **Уметь:**

запускать программы, установленные в операционной системе;

#### **Владеть:**

Осуществлять разработку кода программного продукта на основе готовых спецификаций на уровне модуля.

#### **ПК 2.3: Осуществлять установку и конфигурирование персональных компьютеров и подключение периферийных устройств.**

# **Знать:**

основы работы в операционных системах и сервисных оболочках;

**Уметь:**

запускать программы, установленные в операционной системе;

# **Владеть:**

Выполнять разработку спецификаций отдельных компонент.

#### **ПК 2.4: Выявлять причины неисправности периферийного оборудования.**

# **Знать:**

структуру основных папок операционной системы WINDOWS;

## **Уметь:**

выполнять основные операции над папками и файлами;

#### **Владеть:**

Понимать сущность и социальную значимость своей будущей профессии, проявлять к ней устойчивый интерес.

# **ПК 3.1: Проводить контроль параметров, диагностику и восстановление работоспособности компьютерных систем и комплексов.**

# **Знать:** структуру основных папок операционной системы WINDOWS; **Уметь:** выполнять поиск информации в компьютере, флеш-картах, картах

памяти, оптических носителях, локальной и глобальной сети;

# **Владеть:**

Выполнять разработку спецификаций отдельных компонент.

#### **В результате освоения дисциплины обучающийся должен**

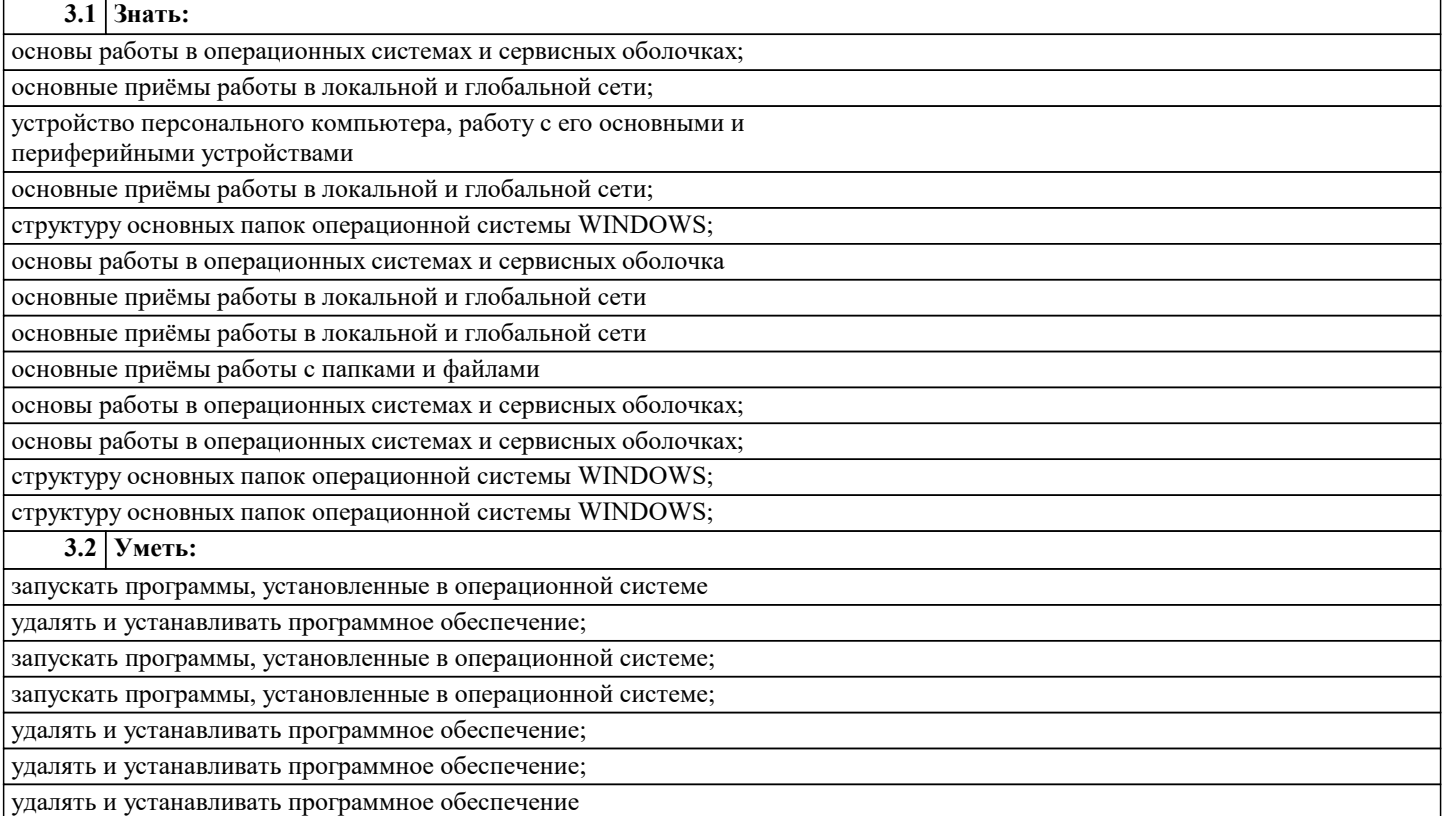

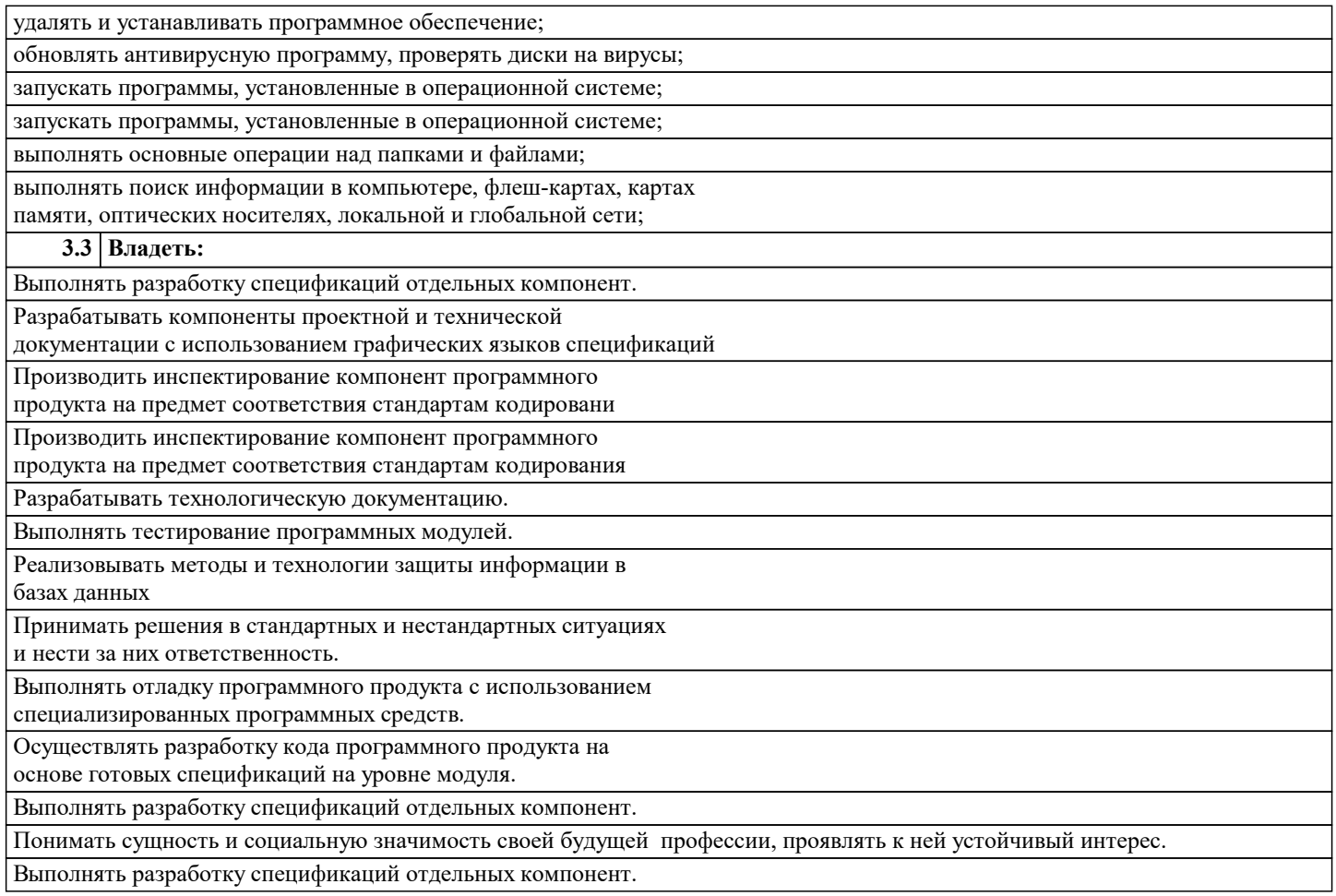